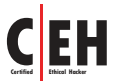

## **Ethical Hacking and Countermeasures DNSRecon Cheat Sheet**

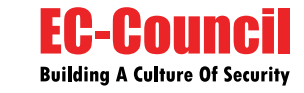

**DNSRecon**

*Source: https://github.com*

DNSRecon is for performing the reverse DNS lookup on the target host, check NS Records for zone transfer, exploit vulnerabilities and obtain network information of a target domain and further launch Internet-based attacks,

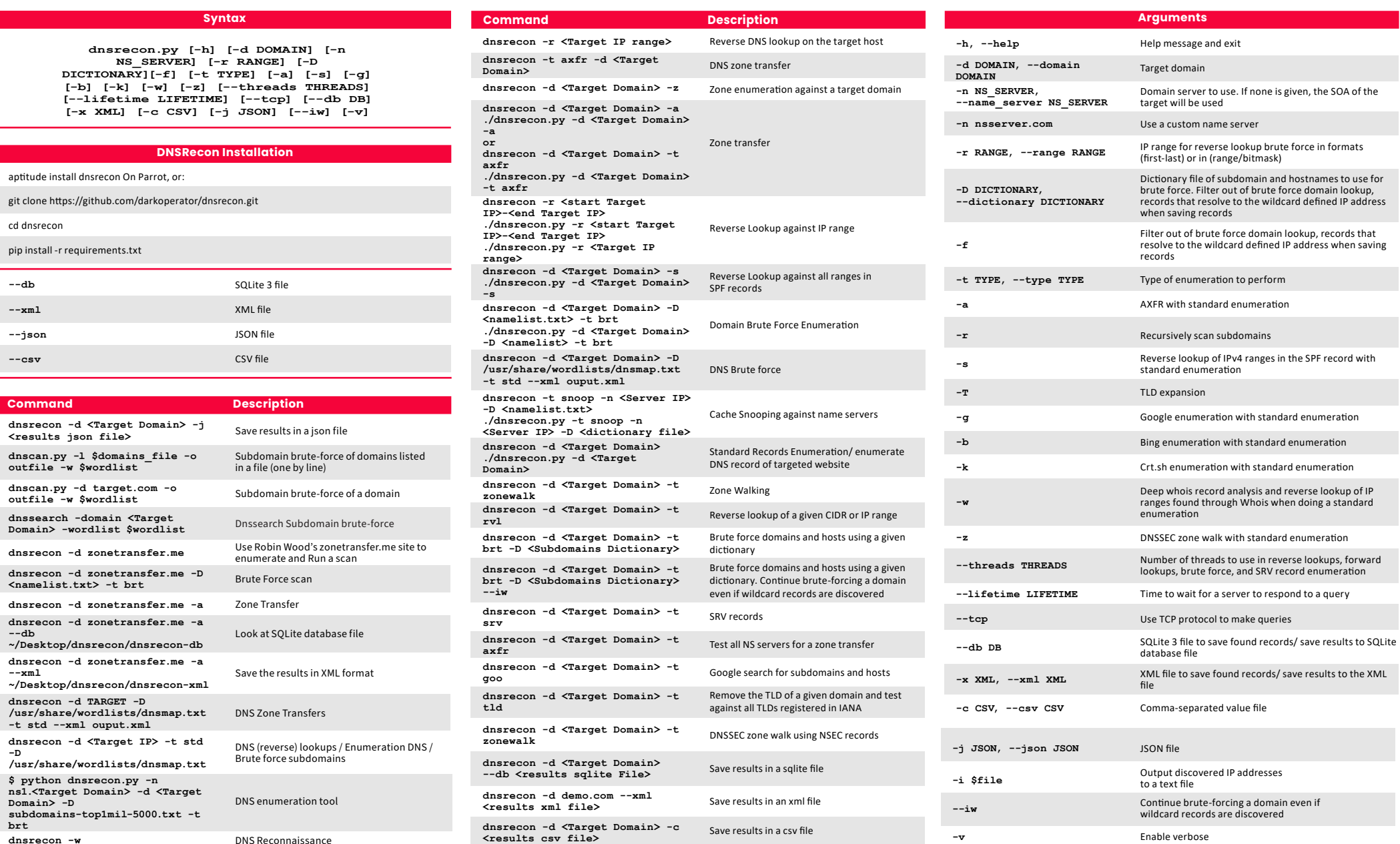